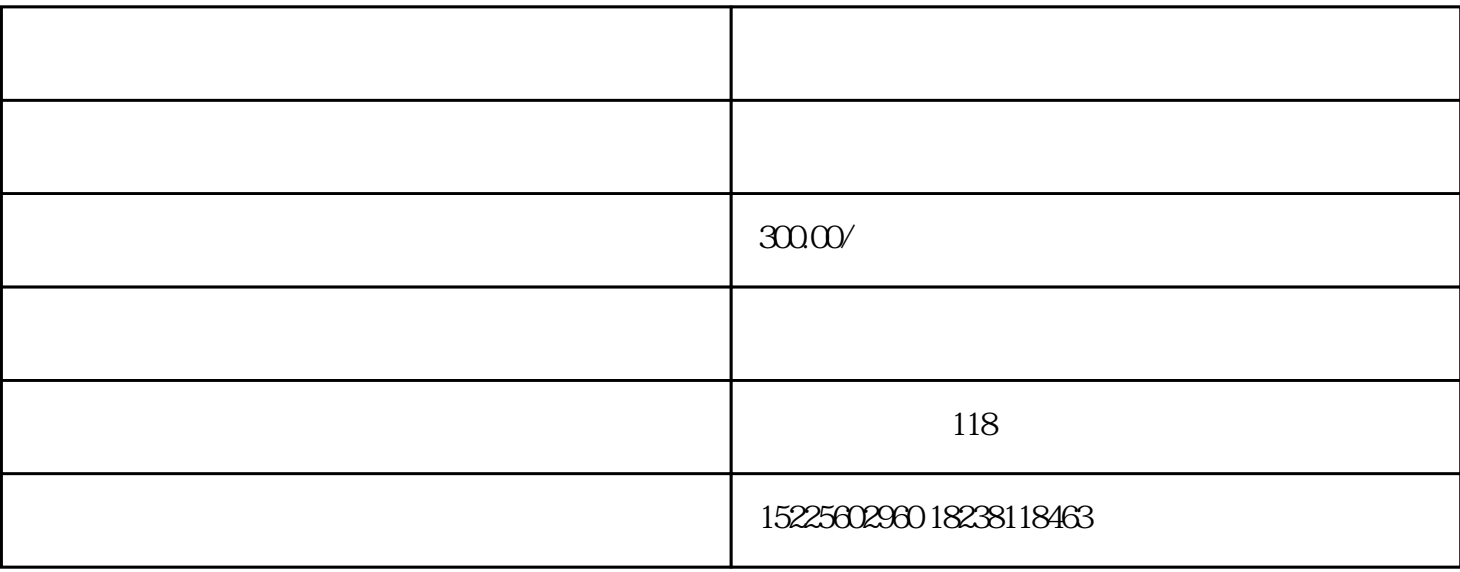

2、地址失联

 $\overline{1}$ 

 $(1)$ 

 $\sim$  2

 $U$ 

2  $20x$ 

- $1$
- 
- $2<sub>0</sub>$
- $3<sub>1</sub>$
- $4\,$